## Python Google App Engine

If you ally obsession such a referred Python Google App Engine books that will have enough money you worth, acquire the entirely best seller from us currently from several preferred authors. If you want to witty books, lots of novels, tale, jokes, and more fictions collections are plus launched, from best seller to one of the most current released.

You may not be perplexed to enjoy all ebook collections Python Google App Engine that we will very offer. It is not just about the costs. Its nearly what you compulsion currently. This Python Google App Engine, as one of the most practicing sellers here will categorically be in the midst of the best options to review.

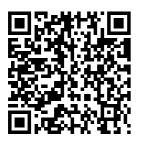

How to build a web app using Python 's Flask and Google App ... Python Google App Engine

Install an SDK for
App Engine | App
Engine
Documentation
Python on Google
App Engine App
Engine offers you a
choice between two
Python language
environments. Both
environments have
the same codecentric developer
workflow, scale

quickly and
efficiently...
Google App
Engine - Help |
PyCharm
Google App
Engine is a key
component of the
Google Cloud
Platform and one
of the most
comprehensive

cloud services. Together with Python, the first programming language ever supported by the platform, Google App Engine favors rapid development, significantly contributing to the success of your projects. Python for Google App Engine: Massimiliano Pippi ... Google App Engine works with Python versions 2.5 and later. Google App Engine support in PyCharm A dedicated

project type with specific directory structure and configuration file. Getting Started with App Engine (Python 2) -Google Codelabs **Programming** Google App Engine [Dan Sanderson] on Amazon.com. \*FREE\* shipping on qualifying offers. Google App Engine makes it easy to create a web application that can serve millions of people as easily as serving hundreds Python on App **Engine Code** 

Samples - Google **Developers** Set up your computer for developing, deploying, and managing your apps in App Engine. The instructions for setting up your computer differ by App Engine environment, either the standard environment or the flexible environment. For help with choosing, see a summary of differences between the two environments. App Engine & Earth Engine Overview -Google **Developers** Google App Engine Python 2

**API These APIs** are no longer recommended. Apps that use these APIs can only run in the App Engine Python 2 runtime and will need to migrate to other APIs and services...

check out the Python 3 version instead: Getting Started with App Engine (Python 3). Google App Engine applications are easy to create, easy to maintain, and easy to scale as your... Amazon.com: Customer reviews: Python for Google

App Engine A small tutorial project for learning Flask, APIs, and Google App Engine for beginners If you want to build web apps in a very short amount of time using Python, then Flask is a fantastic option. Flask is a small and powerful You might want to web framework (also known as " microframework"). It is also very easy to learn and simple to code. Google App Engine – Google Cloud -<u>Community</u> – Medium Read writing about Google App Engine in Google Cloud -Community. A

collection of technical articles published or curated by Google Cloud Developer Advocates. The views expressed are those of the ... App Engine Google Cloud Python on App Engine Code Samples The following Python code samples demonstrate how to use App Engine to make YouTube Data API (v3) calls. You can download these code samples from the Google App... Python Google App Engine App Engine enables developers to stay more productive

and agile by supporting popular App Engine is a development languages and a wide range of developer tools. Open and familiar languages and tools Quickly build...

**Google App Engine** Python 2 API -**Google Cloud Platform** 

Google App Engine lets you build and run your own custom applications on Google's servers. App Engine applications are easy to create, maintain, and scale as your traffic and data storage needs...

Python on Google App Engine | App **Engine Documentation ...** of the Google Cloud

Python for Google very understandable title. because of its explanation, this title is very useful for people who want to learn about how to use the WEB technologies, develop web sites with the newest technologies and the frameworks. The book has the basics to start learning how use

Platform and one of the most comprehensive cloud services. Together with Python, the first programming language ever supported by the platform, Google App Engine favors rapid development, significantly contributing to the success of your projects.

Massimiliano Pippi, eBook ... Google App Engine is a key component

App Engine,

the Google API to

develop web sites

with this tools

Python for Google

Page 4/4 Julv. 27 2024